# Creating a narrative with visualization **Storytelling / Prototyping**

March 14, 2013 – Michael Porath (@poezn)

# **Wealth Inequality in America**

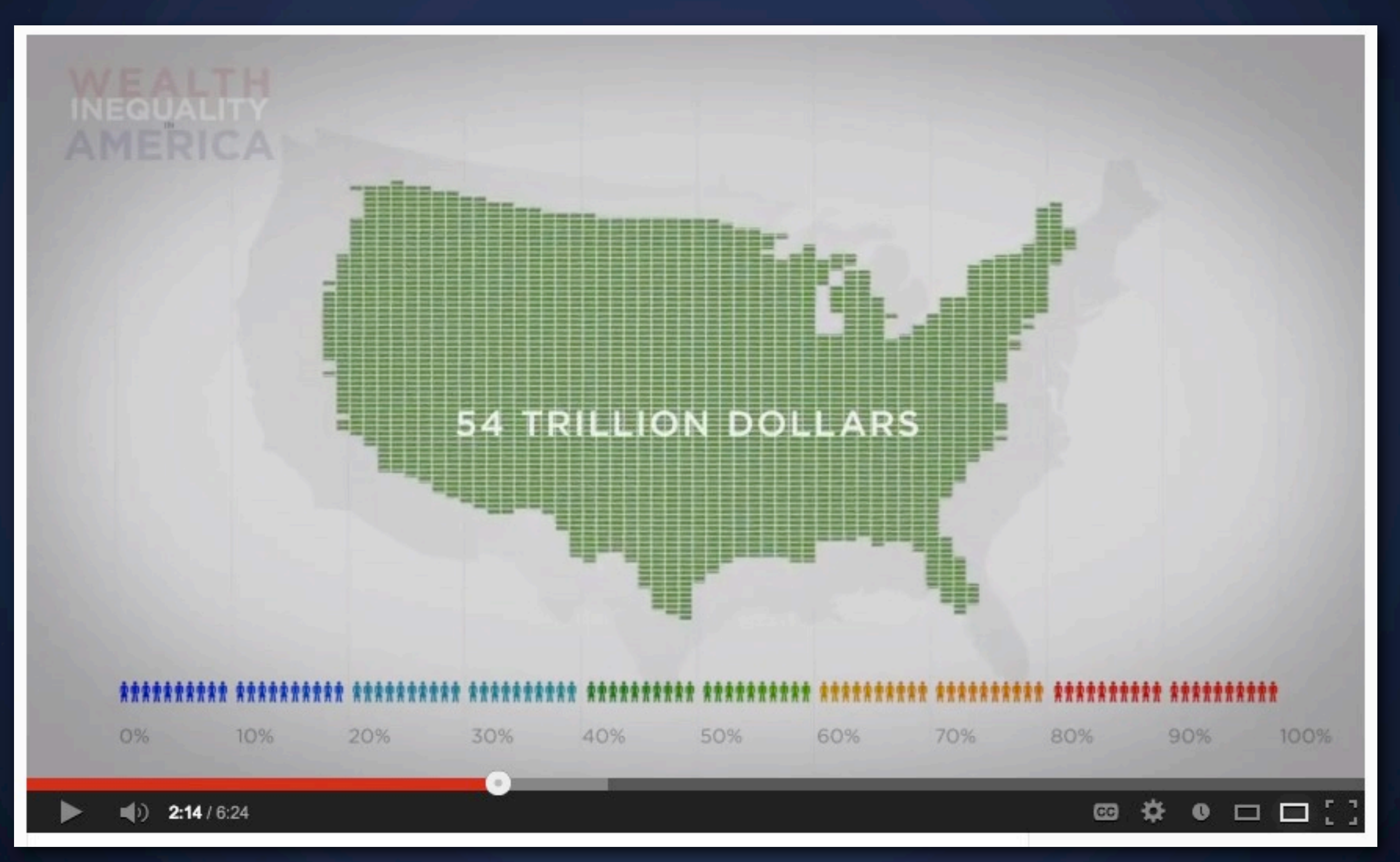

<http://www.youtube.com/watch?v=QPKKQnijnsM>

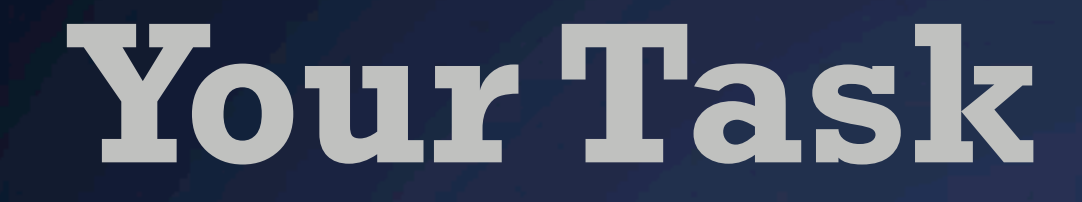

**What you are working with**

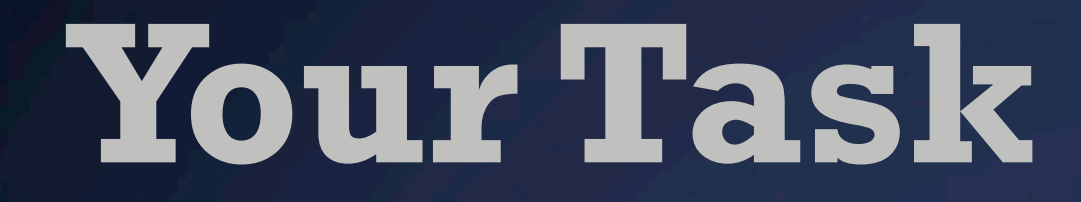

#### **What you are working with**

**Charts** 

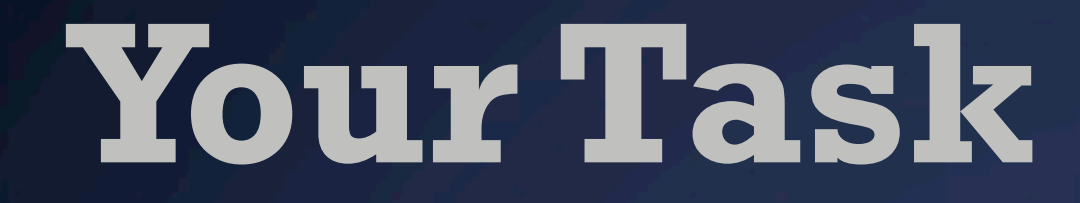

**What you are working with**

Charts Your opinion

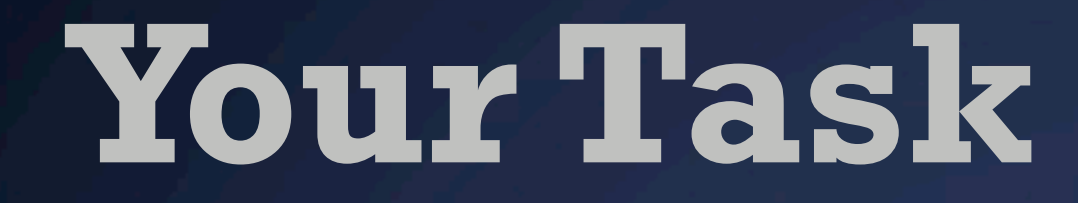

**What you are working with**

Charts Your opinion Printer (downstairs)

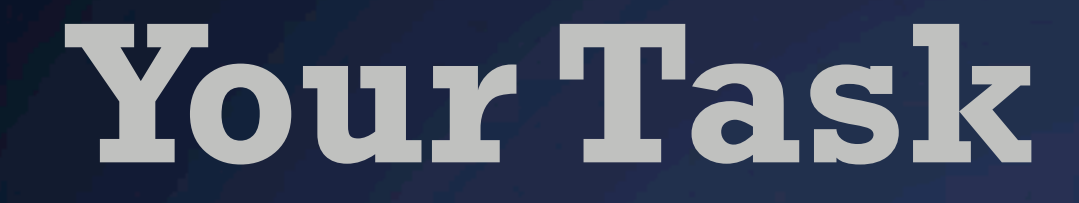

### **What you are working with**

**Scissors** 

Charts Your opinion Printer (downstairs)

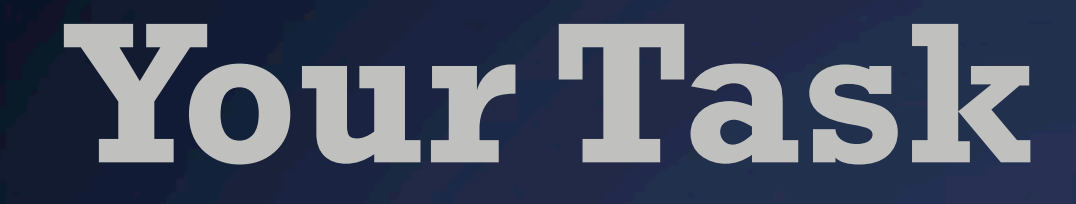

#### **What you are working with**

Charts Your opinion Printer (downstairs) **Scissors** Post-It Notes

# **Your Task**

# *Sketch out a visual narrative*

### **What you are working with**

Charts Your opinion Printer (downstairs)

**Scissors** Post-It Notes Whiteboards

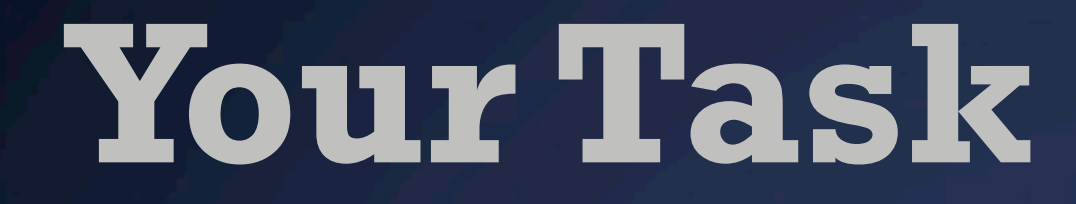

#### **What you are working with**

Charts Your opinion Printer (downstairs)

**Scissors** 

Post-It Notes

Whiteboards

Poster boards

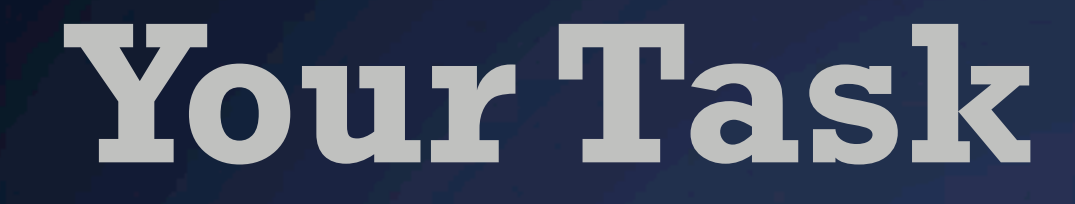

#### **What you are working with**

Charts Your opinion Printer (downstairs)

**Scissors** Post-It Notes Whiteboards

Poster boards Very little time

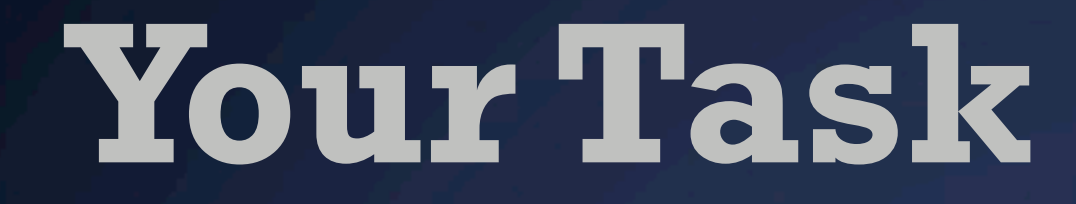

#### **What you are working with**

Charts Your opinion Printer (downstairs)

**Scissors** 

Post-It Notes

Whiteboards

Poster boards Very little time

*post a photo to the blog*

### **Option 1** Static / Print infographic

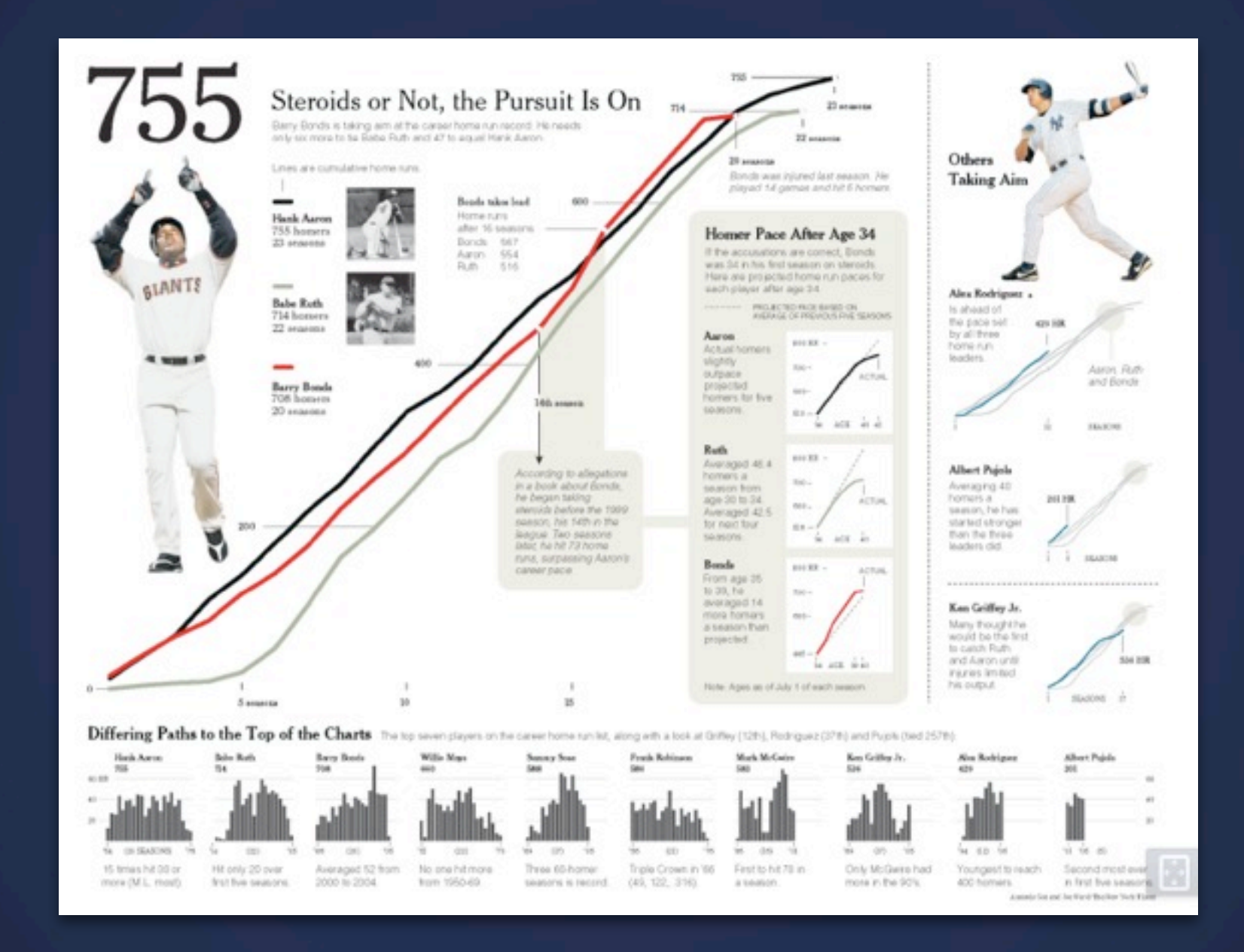

Layout Visual Hierarchy and Flow Colors

### **Option 2** Interactive Narrative

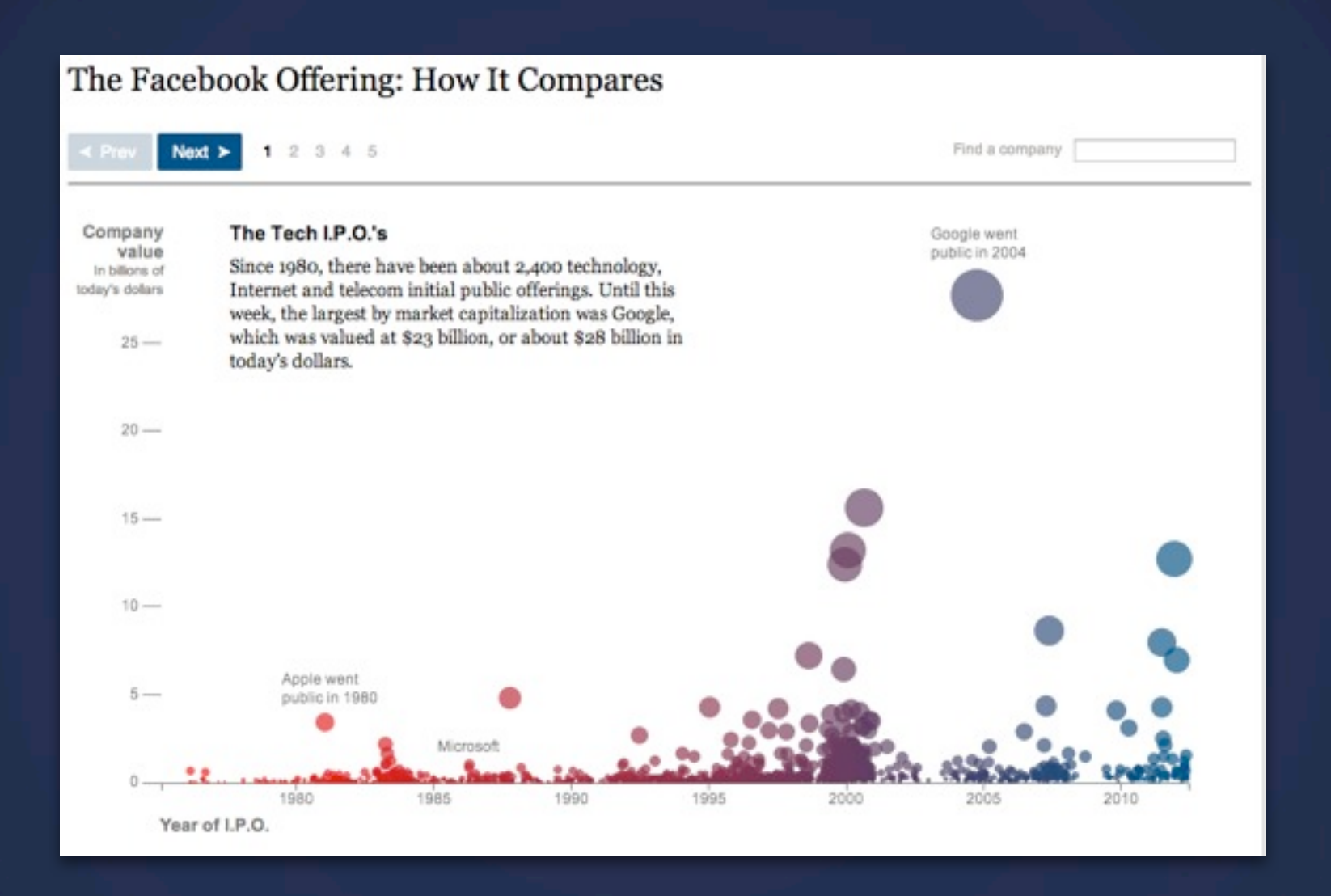

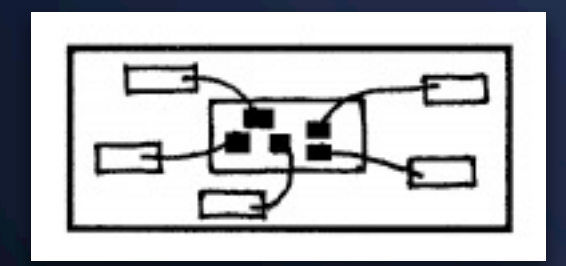

#### *Drill-Down Story Interactive Slideshow Martini Glass Structure*

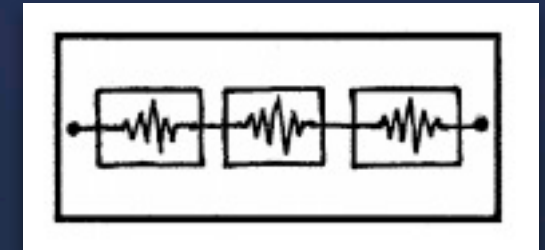

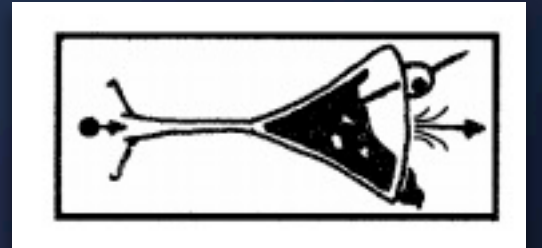

# **Time**

#### *You have 30 minutes*

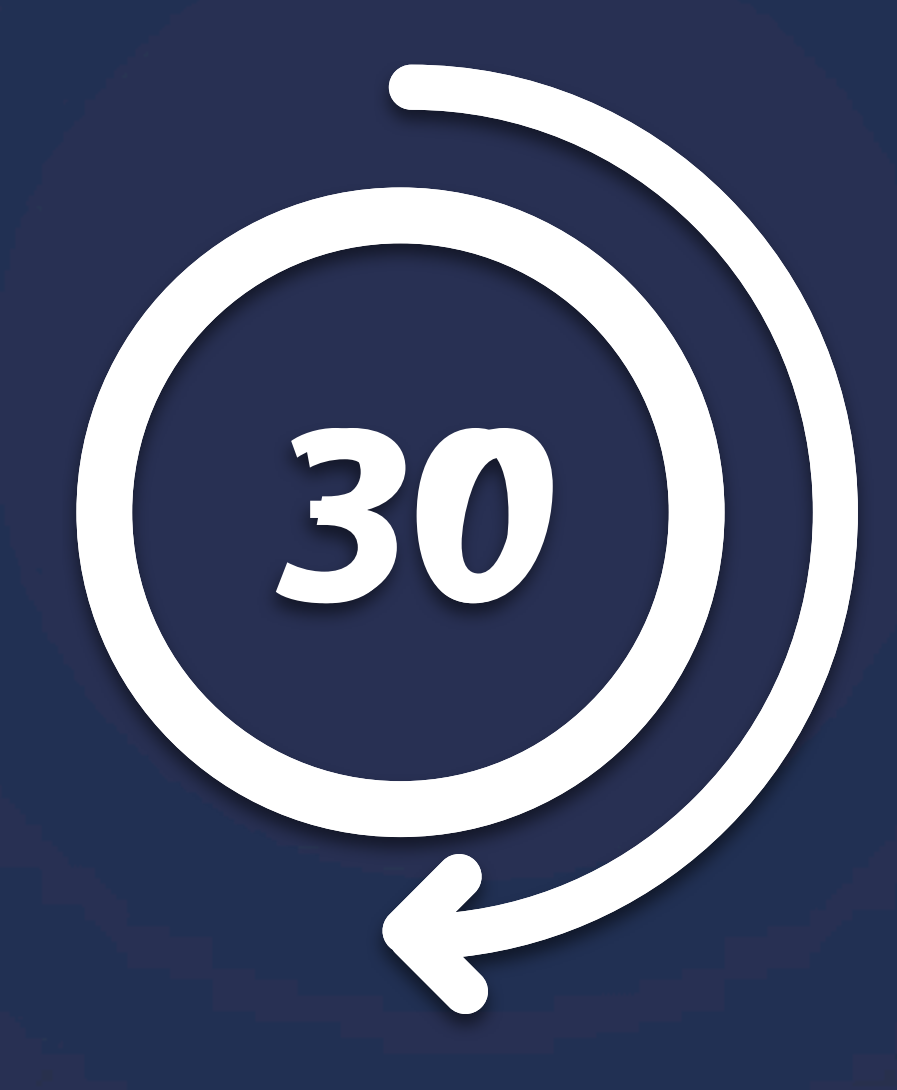

# **Goal**

### Think about how to tell the story with a visualization – interactive *or* static

sketch out user / interaction flow

design for a specific audience

# **Your turn**

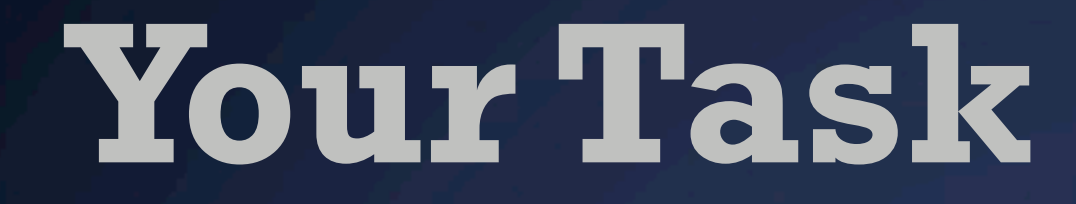

#### **What you are working with**

Charts Your opinion Printer (downstairs)

**Scissors** 

Post-It Notes

Whiteboards

Poster boards Very little time

*post a photo to the blog*

**Let's see**

# **Final Project** Project pitches next Tuesday and Thursday

# **Next Lecture** Effective Visualizations (More tips!)

# **Next Lab** Visualization Critique